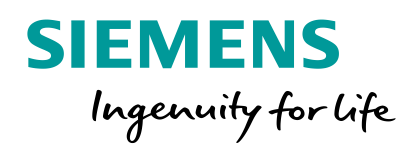

# **PROFINET Grundlagen**

Power-Workshop PROFINET Modul 1

**Frei verwendbar © Siemens AG 2016 siemens.com/profinet**

#### Modul 1

# Von PROFIBUS zu PROFINET **Topologievergleich im Linenaufbau**

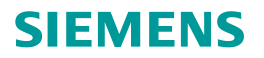

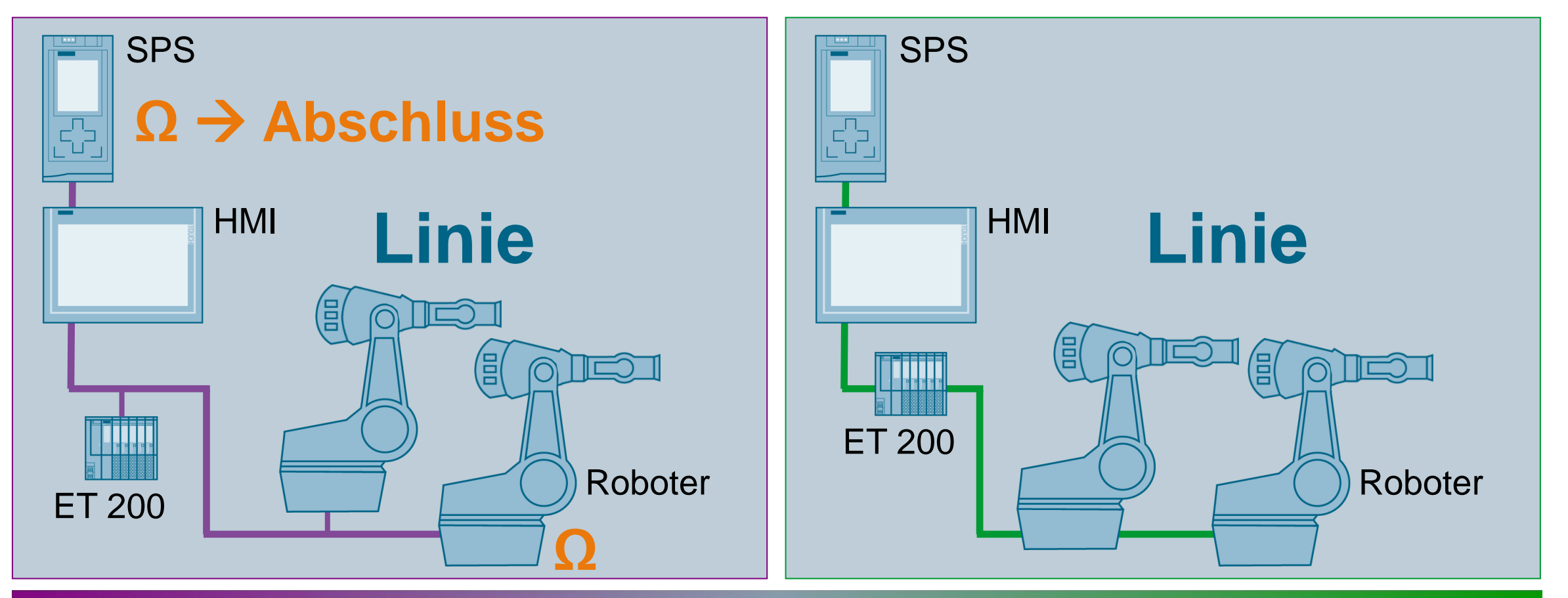

# **Gleiche Topologie – gleiche Komponenten**

Von PROFIBUS zu PROFINET **Topologievergleich mit zusätzlichem Stich** 

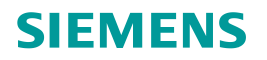

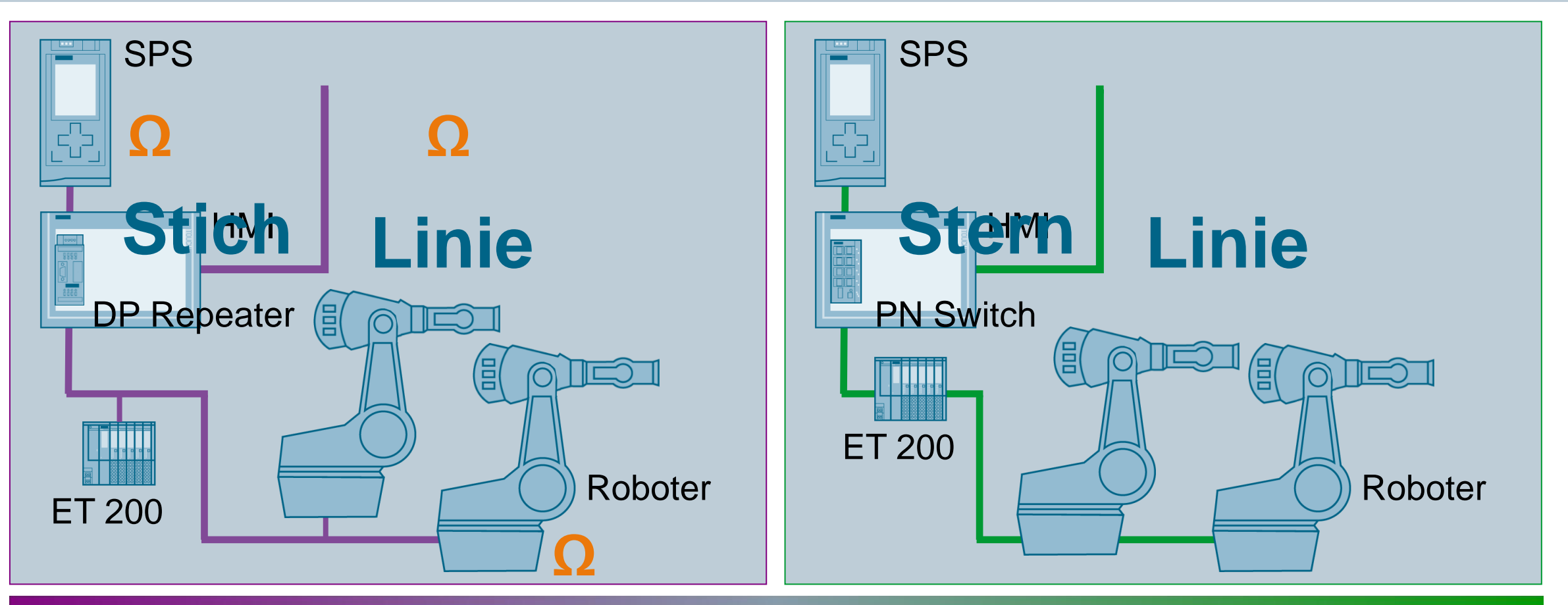

# **Gleiche Topologie – gleiche Komponenten**

# Von PROFIBUS zu PROFINET **Topologievergleich im Ring**

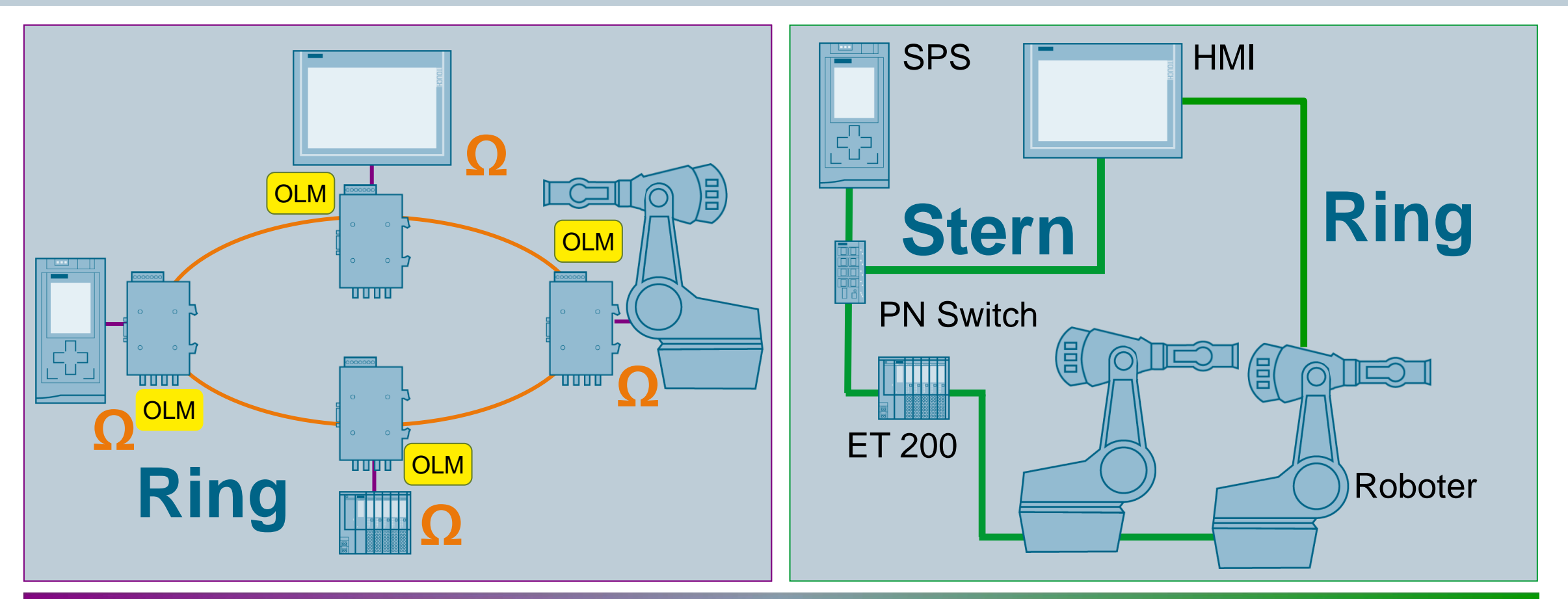

# **PROFINET ist flexibler und kostengünstiger**

**Frei verwendbar © Siemens AG 2016**

**SIEMENS** 

# Von PROFIBUS zu PROFINET **Topologie auf PROFIBUS – Wireless?**

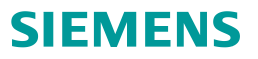

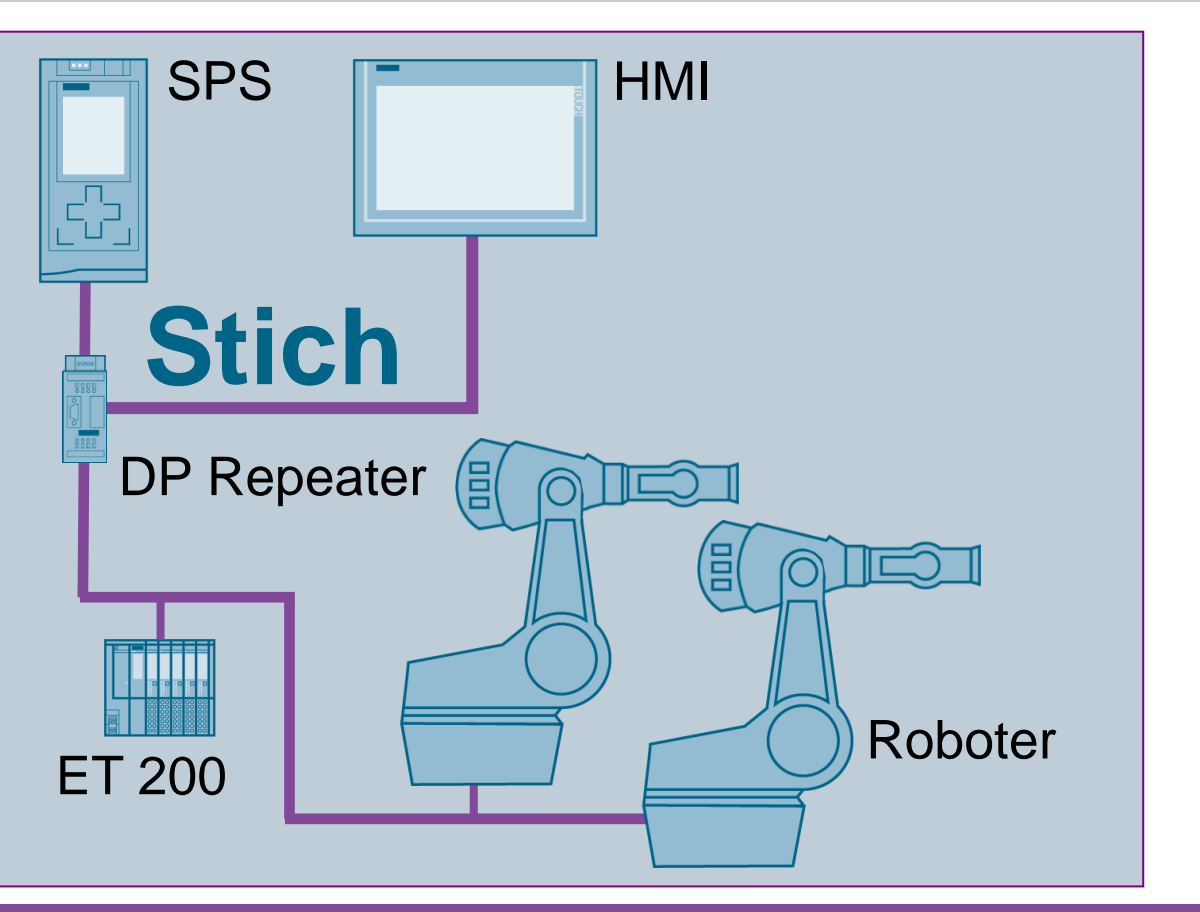

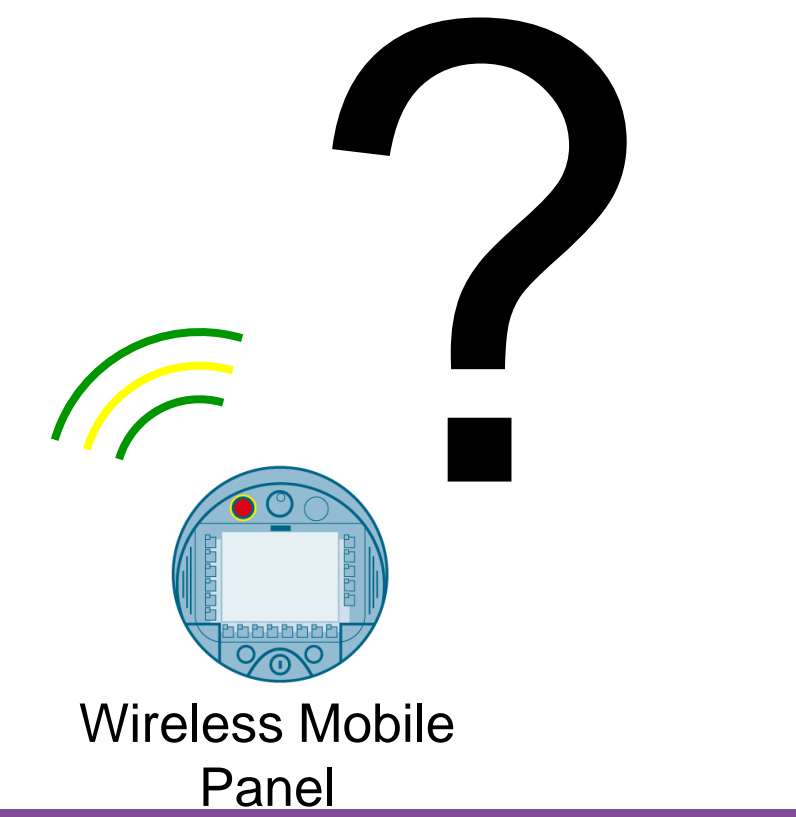

# **Nicht möglich mit PROFIBUS**

#### Modul 1

# Von PROFIBUS zu PROFINET **Topologie auf PROFINET – Wireless!**

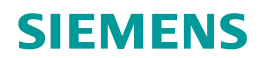

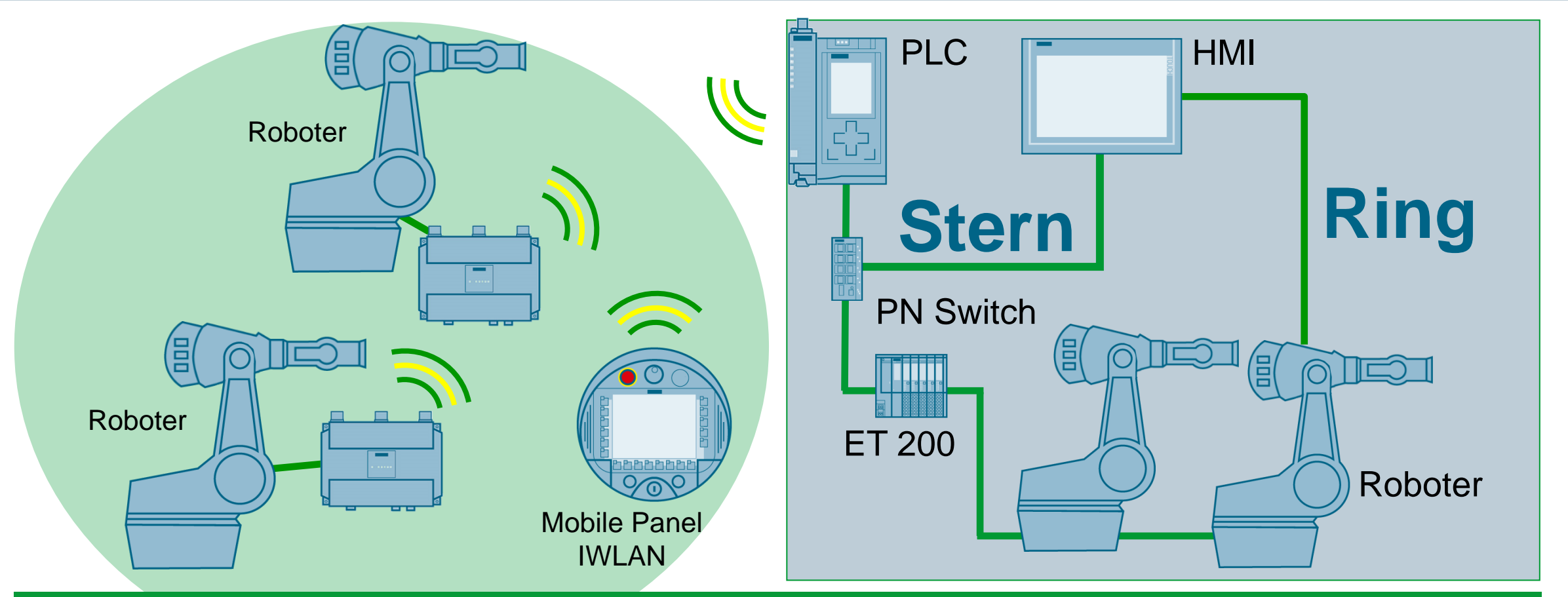

# **Wireless LAN ist nur mit PROFINET möglich**

# Von PROFIBUS zu PROFINET **Robustheit des Protokolls**

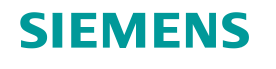

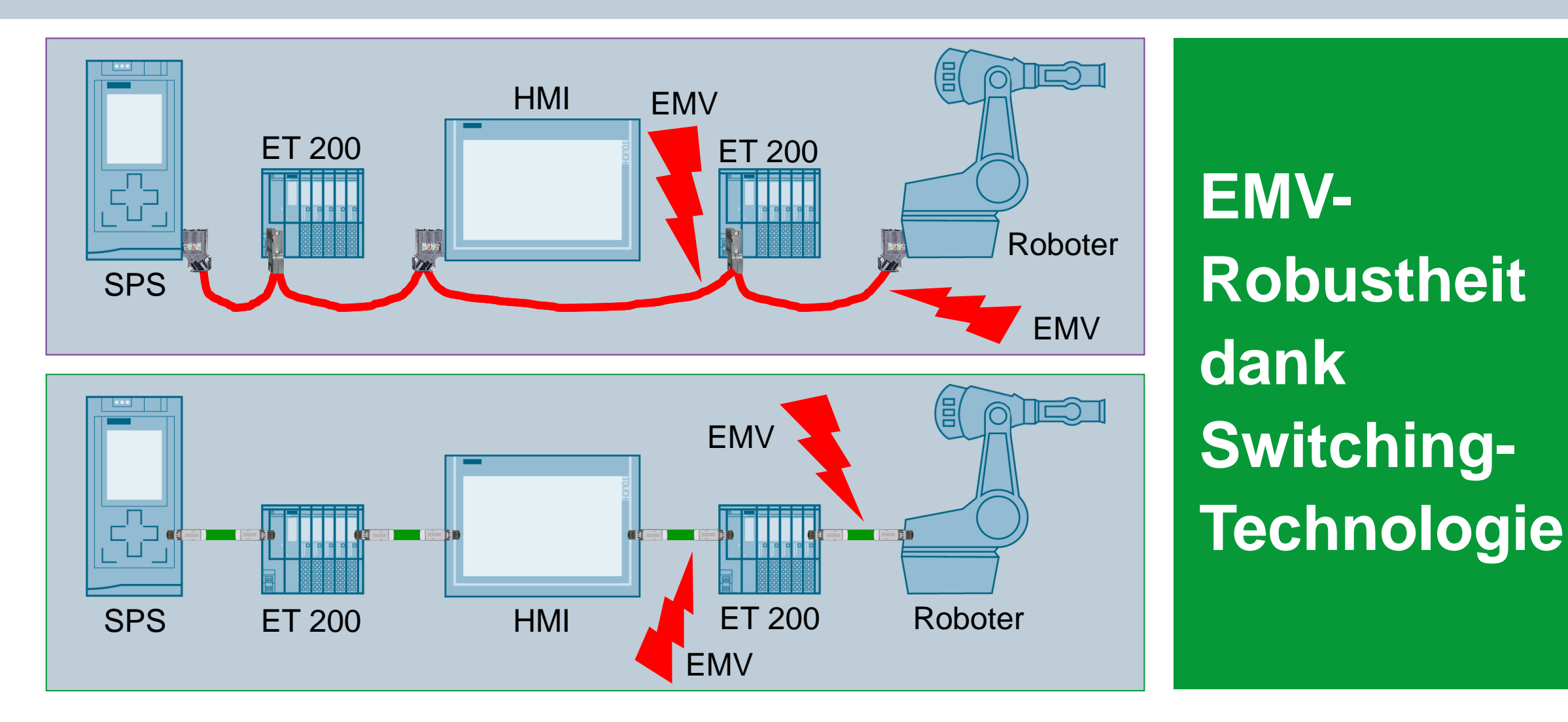

# **Übertragungsverfahren bei PROFINET**

PROFINET kann auf elektrischen und/oder optischen Netzwerken realisiert werden. Die entsprechenden Übertragungsverfahren sind:

**100 Base-TX** Voll-Duplex-Übertragung mit Twisted Pair in CAT-5 für Übertragung über Kupferkabel INDUSTRIAL ETHERNET **100 Base-FX** Voll-Duplex-Übertragung über Lichtwellenleiter Standard Cable FO

**SIEMENS** 

# **Übertragungsverfahren bei PROFINET**

- **PROFINET ist zu 100% Ethernet und erweitert dieses.**
- **PROFINET setzt nur Switches ein: Switched Ethernet mit 100Mbit/s und Voll-Duplex-Übertragung**

**SIEMENS** 

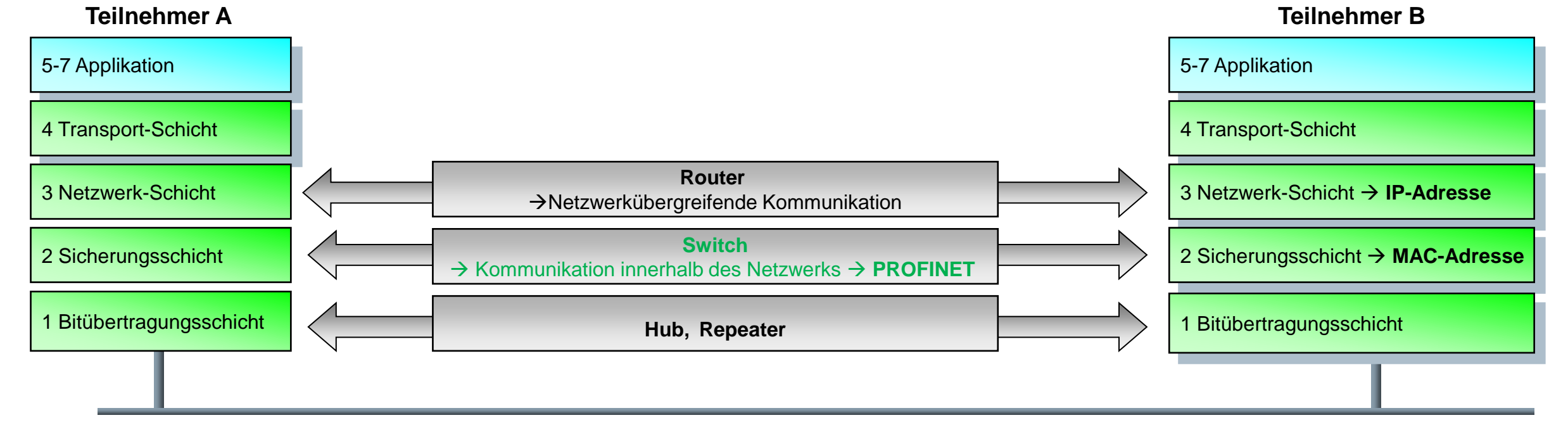

**Frei verwendbar © Siemens AG 2016**

Seite 9 20.01.2017

# **PROFINET IO – Device-Adressierung (1)**

## **SIEMENS**

## **"Ein PROFINET-Device hat im Betriebszustand 3 Adressen. Warum eigentlich?"**

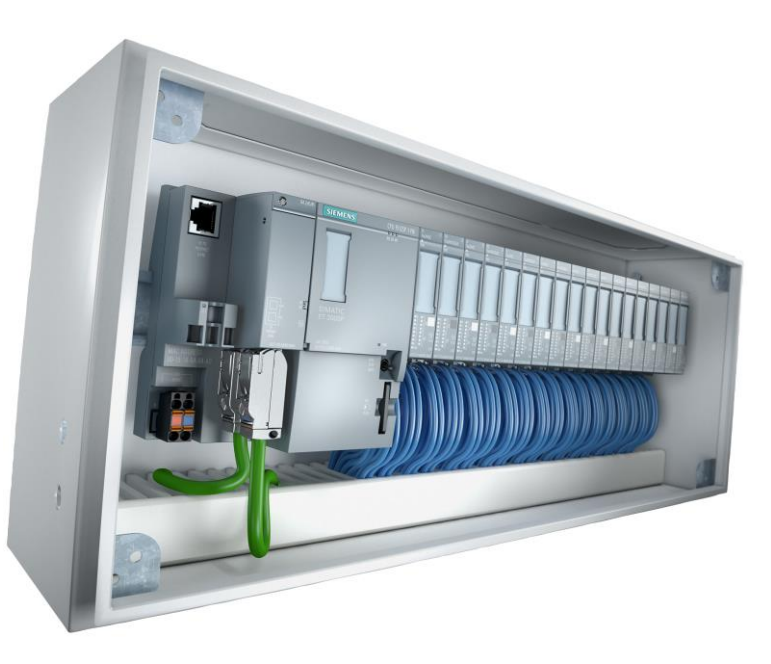

**Frei verwendbar © Siemens AG 2016** Seite 10 20.01.2017

#### **Die MAC-Adresse:**

- Besitzt jeder Ethernet-Teilnehmer und ist weltweit eindeutig, z.B. 08:00:06:01:57:3C
- Wird bei PROFINET als Quell-/Zieladresse für den zyklischen Datenaustausch verwendet
- Besitzt wenig Komfort bei der Gerätebezeichnung, weil i.d.R. nicht änderbar.

#### **Die IP-Adresse:**

- Wird vom Projekteur frei vergeben und dient dem azyklischen Datenaustausch. Dazu zählt:
	- Projekttransfer zur CPU
	- Device-Konfiguration durch CPU
	- Auslesen von Geräteinformationen wie z.B. Firmwarestand
	- Auslesen von Diagnoseinformationen
- Für diese dienste wird bei PROFINET das User Datagramm Protokoll UDP verwendet. Dieses arbeitet in Schicht 4 und benötigt daher eine IP-Adresse als Basis.
- Wird von der CPU beim Systemhochlauf in die Devices geschrieben

#### **Der PROFINET-Gerätename**

- Wird beim Systemhochlauf benötigt  $\rightarrow$  Die CPU sucht anhand des Namens die Devices
- Bietet einen hohen Komfort, weil leicht verständlich
- Ermöglicht den Gerätetausch ohne Neuprojektierung der Hardware
- (vgl. MAC-Adresse  $\rightarrow$  müsste in der Hardware-Konfiguration angepasst werden)
- Kann manuell oder automatisch vergeben werden  $\rightarrow$  "Taufe"

### **SIEMENS**

# **PROFINET IO – Device-Adressierung (2)**

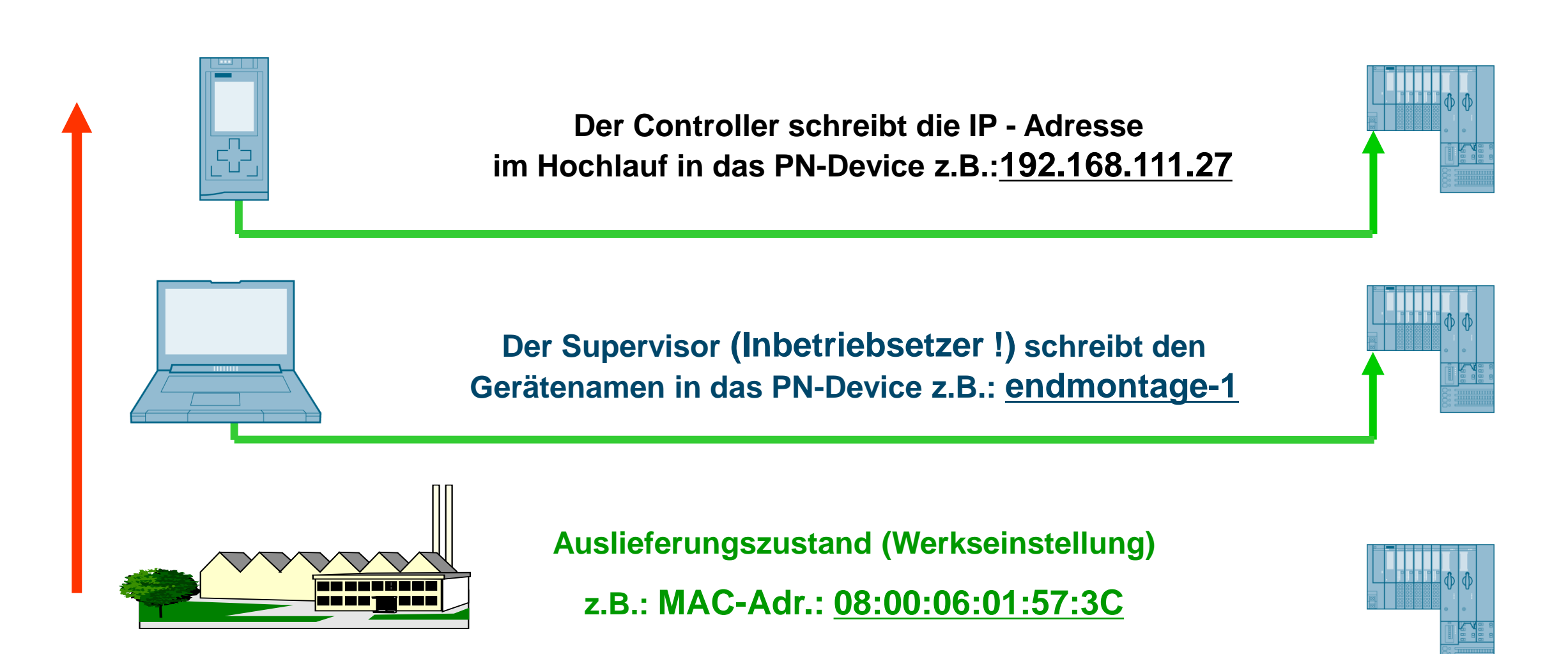

# **PROFINET IO – Device-Adressierung (3)**

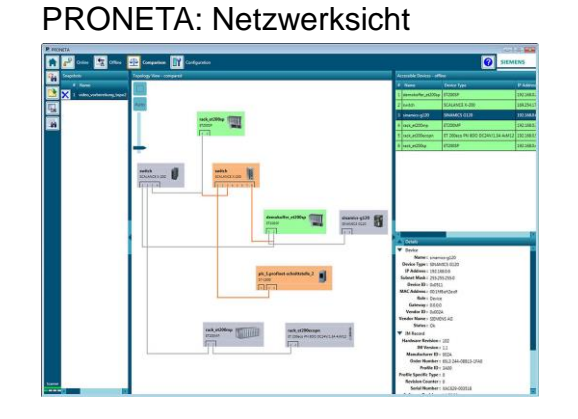

TIA-Portal: z.B. Erreichbare Teilnehmer

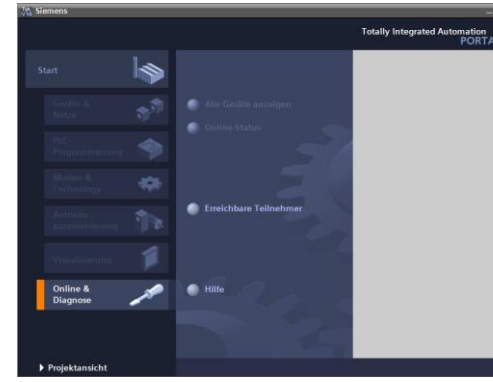

**Frei verwendbar © Siemens AG 2016**

#### **Manuelle Namensvergabe Automatische Namensvergabe Automatische Namensvergabe**

**SIEMENS** 

STEP7: Projektierte Topologie → CPU übernimmt die Geräte-Taufe anhand der Topologie

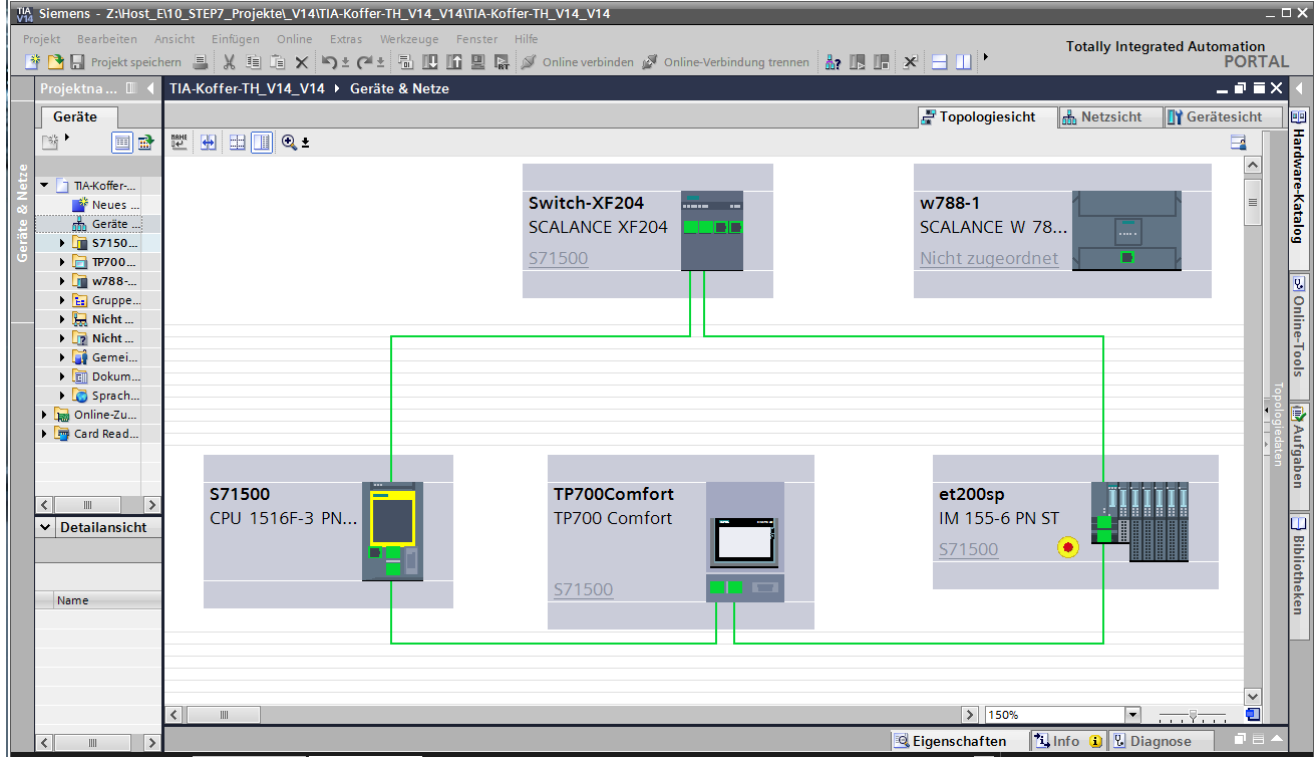

# **Live Demo Automatische Geräte-Taufe**

## **SIEMENS**

# LiveDemo

 $\pm$ 

# **Geräte-Taufe durch die CPU via geplanter Topologie**

Ermöglicht Gerätetausch ohne PG/Wechselmedium

**Frei verwendbar © Siemens AG 2016**

Seite 13 20.01.2017

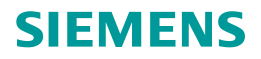

# **PROFINET RT (Real Time): Unsynchronisierte Kommunikation**

## **RT-Applikationen sind in der Regel nicht synchron:**

- Verschiedene, nicht synchrone Zyklen
- Applikation, Datenübertragung und Feldgeräte haben eigene Verarbeitungszyklen
- Zykluszeiten und Jitter sind ungenau

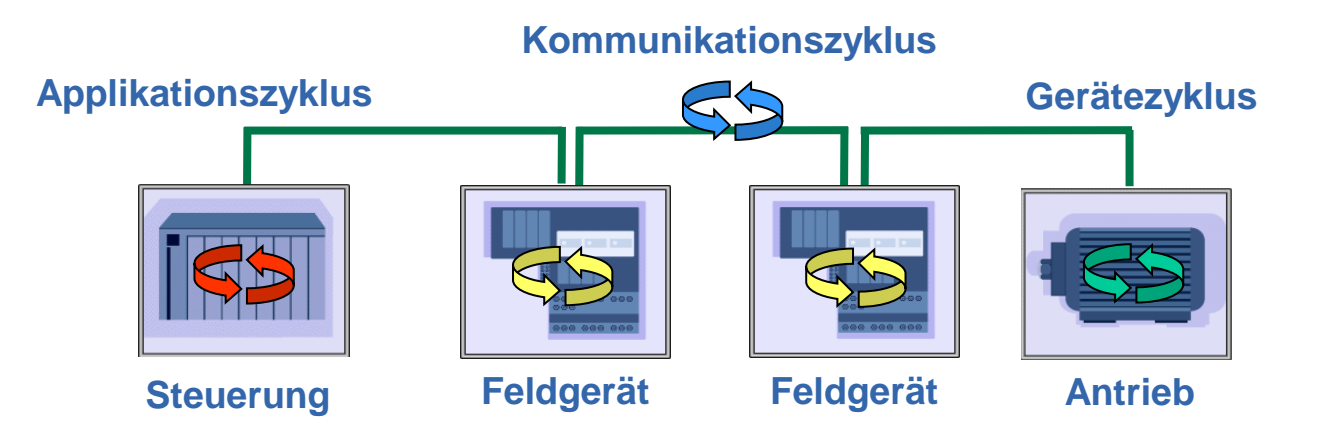

**SIEMENS** 

# **PROFINET IRT (Isochronous Real Time): Taktsynchrone Datenübertragung**

- Applikation, Datenübertragung und Gerätezyklus sind synchron
- Zykluszeiten <1ms mit Jittergenauigkeit <1µs
- Typisches Anwendungsfeld ist Motion Control sowie Mess- und Regelungstechnik

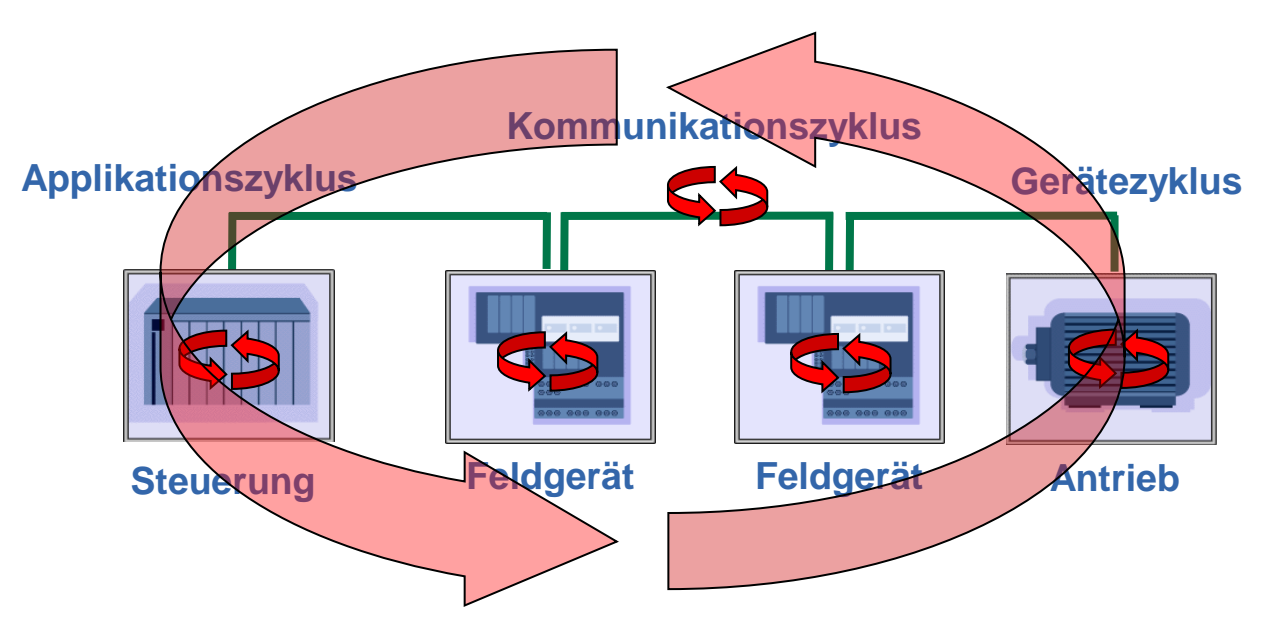

# **IRT -> "Life on the fast lane"**

## **SIEMENS**

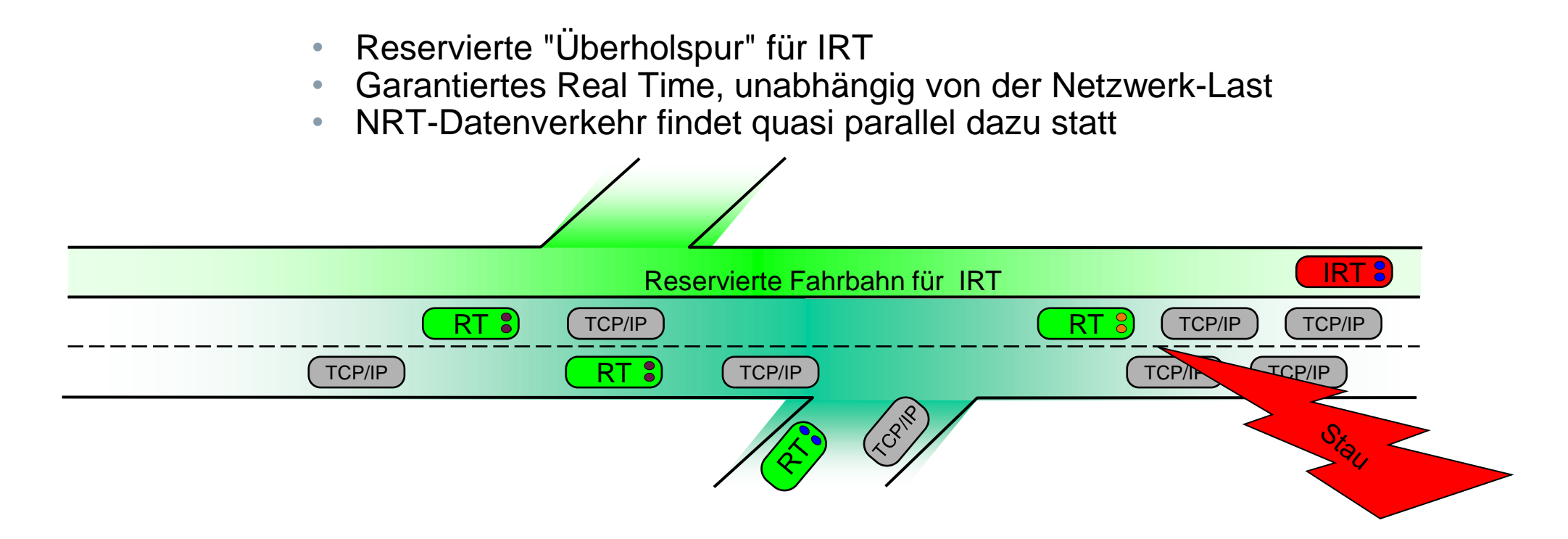

#### Voraussetzungen für Taktsynchronität:

- Geplante Topologie
- IRT-fähige Geräte
- Synchrones Anwenderprogramm (z.B. OB61)

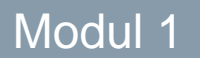

# **Vielen Dank für Ihre Aufmerksamkeit**

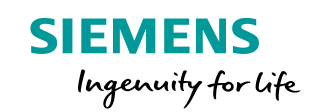

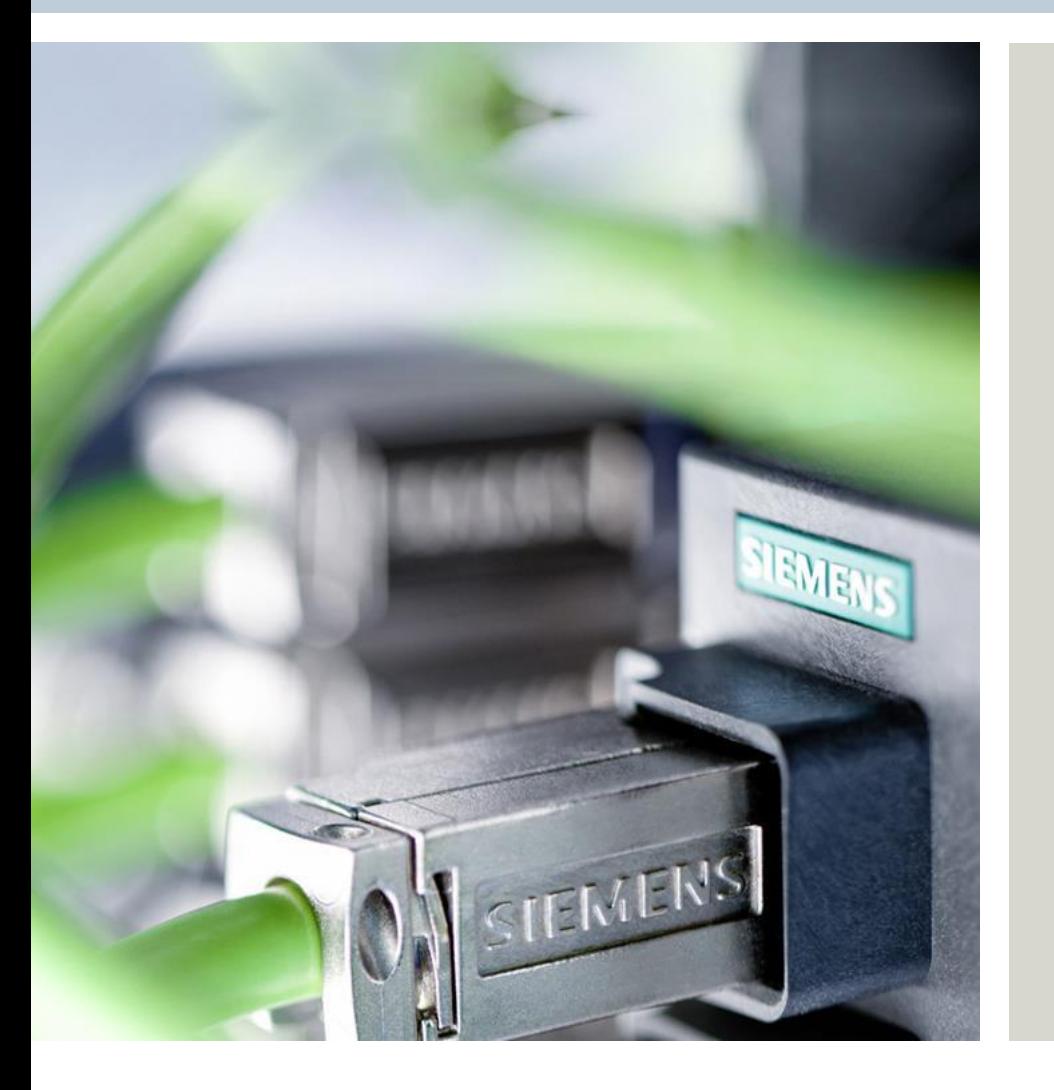

# **PROFINET-Team RC-DE**

**siemens.com/profinet**

**Frei verwendbar © Siemens AG 2016** Seite 17 20.01.2017